Análisis de Datos 2º de Biología Introducción

#### Universidad Autónoma de Madrid

Departamento de Matemáticas

2012

#### Introducción [El curso](#page-3-0) [Repaso](#page-8-0)

### Modelos lineales

Explican los valores de una variable aleatoria mediante una relación lineal de los valores de otras variables que pueden influir en ella

Elementos del modelo básico:

<span id="page-2-0"></span>Variable a explicar  $=$  constante común

- $+$  suma de efectos de las variables o factores
- $+$  errores o variaciones aleatorias

## Modelos a estudiar

#### Variable explicada

Será una variable continua que, medida sobre una población homogénea, tendrá distribución normal

## DISEÑO DE EXPERIMENTOS

Las variables explicativas (independientes, factores) son cualitativas Tema 1: An´alisis de la varianza unifactorial Tema 2: Análisis de la varianza con varios factores

### **REGRESIÓN**

Las variables explicativas son cuantitativas

Tema 3: Regresión lineal simple —una sola variable explicativa—

<span id="page-3-0"></span>Tema 4: Regresión lineal múltiple —varias variables explicativas—

## Tema 1. An´alisis de la varianza unifactorial

Analiza y compara el comportamiento de una variable continua Y sobre distintos niveles (poblaciones o grupos o tratamientos) de un factor (variable explicativa)

- $\triangleright$  Producción de un cultivo con distintos fertilizantes (factor: fertilizante)
- $\blacktriangleright$  Tamaño de una misma especie en hábitats distintos (factor: hábitat)
- $\triangleright$  Contaminación por un tóxico en puntos distintos (factor: localización)

## Tema 2. Análisis de la varianza con varios factores

Analiza y compara el comportamiento de una variable continua Y en distintos niveles de varios factores (variables explicativas) y las posibles interacciones entre ellos.

- $\triangleright$  Altura de una misma especie de conífera en distintos suelos y distintos climas (factores: suelo, clima)
- $\triangleright$  Producción de un cultivo de una misma variedad (de maíz, por ejemplo) en varias parcelas con varias orientaciones y con varios con distintos fertilizantes (factores: parcela, fertilizante)
- $\triangleright$  Efecto de tres medicamentos por sexo del paciente y por edad del paciente (factores: medicamento, sexo, edad —niño, joven, adulto)

## Tema 3. Regresión lineal simple

Analiza el comportamiento de una variable continua  $Y$  a través de los valores de otra variable continua  $X$  (variable explicativa)

- ▶ Volumen de un huevo de Cuculus canorus en función de su longitud
- $\triangleright$  Peso de un caimán en función de su longitud
- ▶ Masa de madera en función de la altura del árbol (de una especie determinada)

## Tema 4. Regresión lineal múltiple

Analiza el comportamiento de una variable continua  $Y$  a través de los valores de otras variables continuas  $X_1 \ldots X_k$  (variables explicativas)

- $\triangleright$  Crecimiento de un tipo de cultivo en función de las cantidades de distintos nutrientes en el agua de riego
- ▶ Volumen de madera (en una determinada especie leñosa) en función de la altura y del diámetro del ejemplar
- I Volumen de grasa en el cuerpo humano en función del grosor de la piel a la altura del tríceps y en la región renal

### Inferencia: elementos básicos

Variable aleatoria Continuas y discretas. Función de densidad. Tablas.

Modelo Variables que intervienen. Relaciones y propiedades.

Muestra Observaciones a realizar. Procedimiento.

Datos Muestra realizada. Valores de las observaciones.

<span id="page-8-0"></span>Estadístico Variable que calcula (estima) un parámetro.

### Conocimientos previos

Modelos de probabilidad Prueba de Bernoulli, Binomial, Poisson, Normal,  $t$  de Student,  $\digamma$  de Snedecor,  $\chi^2$  (Ji cuadrado), $\ldots$ Estimación de parámetros Media muestral, varianza muestral,

cuasivarianza.

Intervalos de confianza Para la media; para la varianza; para la diferencia de dos medias; para el cociente de dos varianzas. Contrastes de hipótesis Hipótesis nula  $H_0$  e hipótesis alternativa  $H_1$ ; región  $\mathcal R$  de rechazo de  $H_0$ .

### La distribución normal

El modelo básico en nuestro estudio será el de la distribución normal:  $N(\mu,\sigma)$ . Media  $\mu$ . Varianza:  $\sigma^2$ .

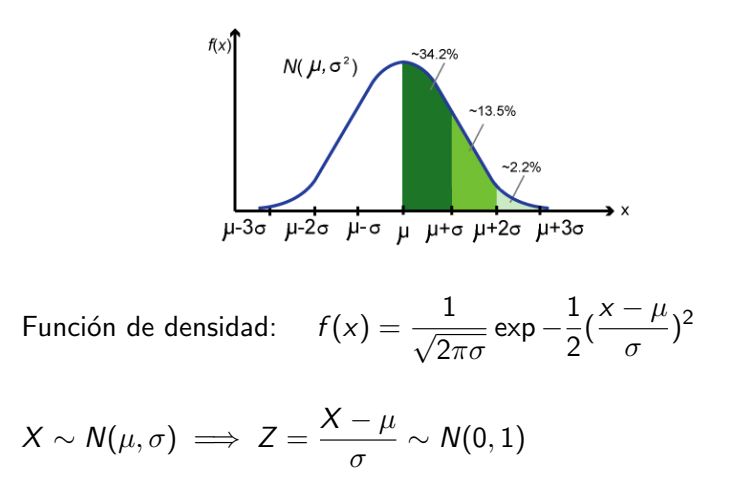

## Estimación de parámetros

### Muestra aleatoria:  $(X_1, \ldots, X_n)$

Cada  $X_i$  es el resultado que se obtendrá en la *i*-ésima observación de la variable X.

### Muestra realizada (datos):  $(x_1, \ldots, x_n)$

 $\mathsf{x}_i$  es el resultado obtenido en la *i*-ésima observación  $\mathsf{X}_i.$ 

## Estimación de parámetros

Estimador de la media  $\mu$ 

Media musical: 
$$
\bar{X} = \frac{\sum X_i}{n}
$$
; Estimación:  $\bar{x} = \frac{\sum x_i}{n}$ 

### Estimadores de  $\sigma^2$

Varianza muestral: 
$$
V_x = \frac{\sum (X_i - \bar{X})^2}{n}
$$
; Estimación:  $v_x$ 

Cuasivarianza: 
$$
S_x^2 = \frac{\sum (X_i - \bar{X})^2}{n-1}
$$
; Estimación:  $s_x^2$ 

## Simulación

Histograma y curva Normal ajustada a 100 datos simulados con ordenador de una variable  $N(0, 1)$ 

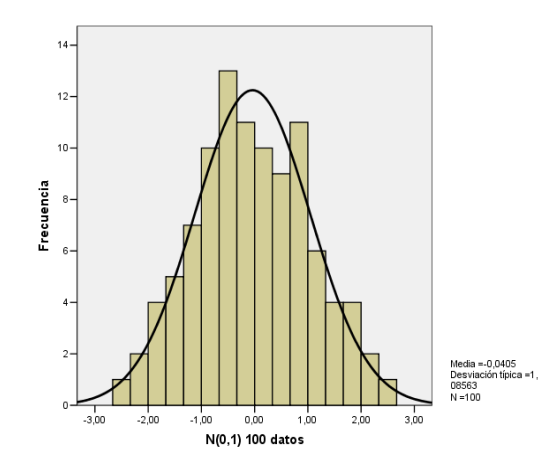

## El efecto del azar y el tamaño de la muestra: simulaciones

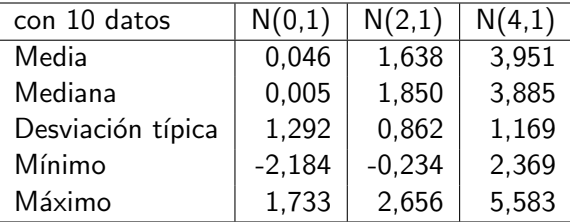

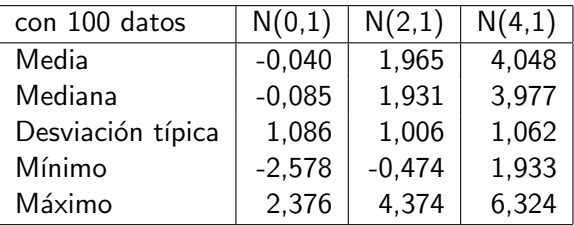

## Histogramas

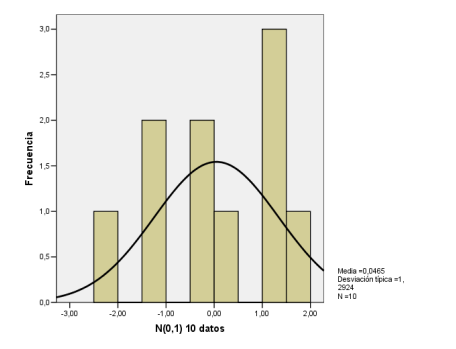

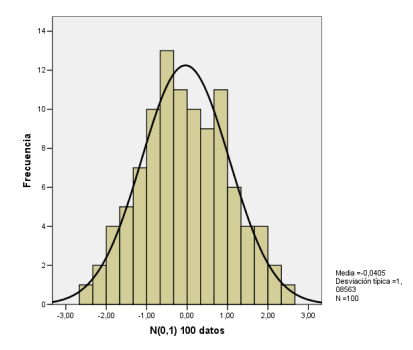

# Diagramas pp

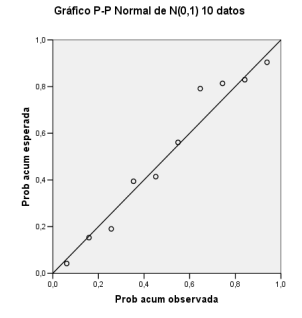

Gráfico P-P Normal de N(0,1) 100 datos

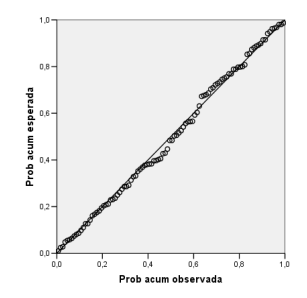

### Intervalos de confianza

#### Dos poblaciones normales e independientes

$$
X \sim N(\mu_1, \sigma_1), \quad Y \sim N(\mu_2, \sigma_2) \quad \text{v. a. independentes}
$$
  

$$
(X_1, \ldots, X_{n_1}) \quad \text{m.a.s. de } X; \quad \text{se calcula } \bar{x} \text{ y } s_1^2
$$
  

$$
(Y_1, \ldots, Y_{n_2}) \quad \text{m.a.s. de } Y; \quad \text{se calcula } \bar{y} \text{ y } s_2^2
$$

Si las varianzas son iguales  $(\sigma_1^2=\sigma_2^2)$  la varianza común se estima como

$$
s_p^2 = \frac{(n_1-1)s_1^2 + (n_2-1)s_2^2}{n_1+n_2-2}
$$

### Intervalo para comparar medias

Intervalo de confianza  $1 - \alpha$  para  $\mu_1 - \mu_2$ , con varianzas  $\sigma_1^2$ ,  $\sigma_2^2$  desconocidas pero iguales  $(\sigma_1=\sigma_2)$ 

$$
\left((\bar{x}-\bar{y})\pm t_{n_1+n_2-2;\frac{\alpha}{2}}\cdot s_p\sqrt{\frac{1}{n_1}+\frac{1}{n_2}}\right)
$$

En los temas 1 y 2 extenderemos estos intervalos al caso en el que tengamos más de dos poblaciones (normales e independientes).

# Intervalo para comparar varianzas

Intervalo de confianza  $1 - \alpha$  para  $\frac{\sigma_1^2}{\sigma_2^2}$ 

$$
\left(\frac{1}{F_{n_1-1,n_2-1;\frac{\alpha}{2}}}\cdot\frac{s_1^2}{s_2^2},\quad F_{n_2-1,n_1-1;\frac{\alpha}{2}}\cdot\frac{s_1^2}{s_2^2}\right)
$$

### Contrastes de hipótesis

Con la notación anterior.

Contraste t de igualdad de medias con varianzas iguales (pero desconocidas)

$$
H_0 \equiv \mu_1 = \mu_2; \qquad \mathcal{R} = \left\{ |\bar{x} - \bar{y}| > t_{n_1 + n_2 - 2; \frac{\alpha}{2}} \cdot s_p \sqrt{\frac{1}{n_1} + \frac{1}{n_2}} \right\}
$$

Previamente puede contrastarse la posiblidad de que las varianzas no sean iguales:

$$
H_0 \equiv \sigma_1 = \sigma_2; \qquad \mathcal{R} = \left\{ \frac{s_1^2}{s_2^2} \notin \left[ F_{n_1 - 1, n_2 - 1; 1 - \frac{\alpha}{2}}, \quad F_{n_1 - 1, n_2 - 1; \frac{\alpha}{2}} \right] \right\}
$$

NOTA: La región  $\mathcal R$  es, en cada caso, la región de rechazo de la hipótesis nula  $H_0$ .